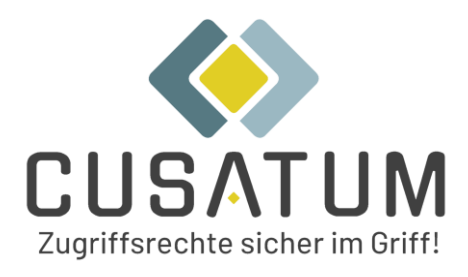

# **CARO-Suite CUSATUM Access Rights Optimizer**

# **Systemvoraussetzungen**

Version 2024.3

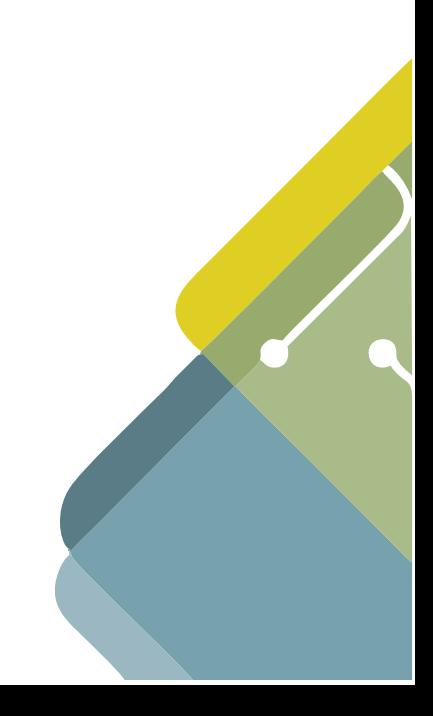

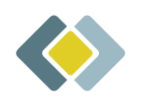

## **Komponenten**

Die CARO-Suite ist eine Anwendung in Service-Bus-Architektur, deren einzelne Micro-Services als Windows-Dienste laufen, einen MS SQL-Server für die Datenspeicherung verwenden und über eine über den IIS bereitgestellte Web-Anwendung die Benutzerinteraktion erlaubt.

#### Anwendungs-Server

Für den Anwendungs-Server, auf dem CARO installiert wird, gelten folgende Voraussetzungen:

- Windows Server 2016 oder neuer
- .NET Framework 4.8 mit dem aktuellen Patch-Level
- Installierter Webservice (IIS) und ein Zertifikat für die Web-Anwendung
- 2 CPU-Kerne, empfohlen 4 CPU-Kerne oder mehr
- 12 GB Arbeitsspeicher, für größere Umgebungen werden 32 GB oder mehr empfohlen
- 12 GB freier Speicher auf dem System-Laufwerk (Programme & ProgramData)

#### Windows-Features

Für den Betrieb der CARO-Suite müssen einige Features unter Windows aktiviert sein. Die Aktivierung übernimmt CARO-Configurator:

- IIS-WebServerRole
- IIS-WebServer
- IIS-RequestFiltering
- IIS-NetFxExtensibility45
- IIS-StaticContent
- IIS-DefaultDocument
- IIS-ASPNET45
- IIS-ISAPIExtensions
- IIS-ISAPIFilter
- IIS-ManagementConsole
- IIS-WindowsAuthentication
- NetFx4Extended-ASPNET45

Sollte die automatische Aktivierung auf Ihrem System nicht erfolgreich sein, können Sie die o. g. Features auch manuell über das Windows-eigene Tool DISM (dism.exe) auf Kommandozeilenebene installieren:

- Öffnen Sie zunächst eine Konsole im Administratormodus (CMD oder PowerShell)
- Mit folgendem Befehl erhalten Sie dann eine Übersicht der aktuellen Aktivierungszustände:

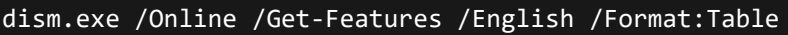

• Aktivieren Sie ggf. die benötigten Features mit dem folgenden Befehl:

Beispiel:

dism.exe /Online /Enable-Feature /All /NoRestart /English /FeatureName:IIS-ManagementConsole /FeatureName:IIS-WindowsAuthentication

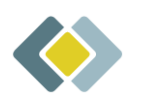

#### SQL-Server

CARO speichert alle Daten in einer SQL-Datenbank. Für diesen wird erwartet:

- Version 2016 SP3 oder höher
- Standard-Edition oder höher
- 4 CPU-Kerne, empfohlen 6 CPU-Kerne
- 16 GB Arbeitsspeicher, empfohlen 32 GB oder mehr

Die Edition SQL-Express kann für Testzwecke genutzt werden, jedoch gibt es massive Leistungseinbußen in allen Bereichen der Anwendung. So kann z. B. ein Scan um den Faktor 10 langsamer sein. Für den Produktionsbetrieb wird die SQL-Express-Edition ausdrücklich nicht unterstützt.

Die Versionen 2012 SP4 bis 2014 werden mit Leistungseinbußen nur eingeschränkt unterstützt.

#### Web-Anwendung (Zertifikat und Browser)

Bei der Installation mit dem CARO-Konfigurator haben Sie die Möglichkeit, ein Self-Sign-Zertifikat oder ein eigenes Zertifikat für die HTTPS-Bindung einzusetzen. (Siehe auch "CARO-Handbuch.x.pdf")

Die Benutzer-Oberfläche wird in Form einer Web-Anwendung bereitgestellt. Diese kann mit den gängigen Browsern genutzt werden:

- Chrome
- Edge
- Firefox

Alle weiteren Browser, wie z. B. der Internet Explorer, werden nicht unterstützt. Sollte der verwendete Browser die Darstellung von PDF-Dokumenten nicht unterstützen, wird die zusätzliche Installation eines PDF-Plugins bzw. Anwendung empfohlen.

#### **Netzwerk**

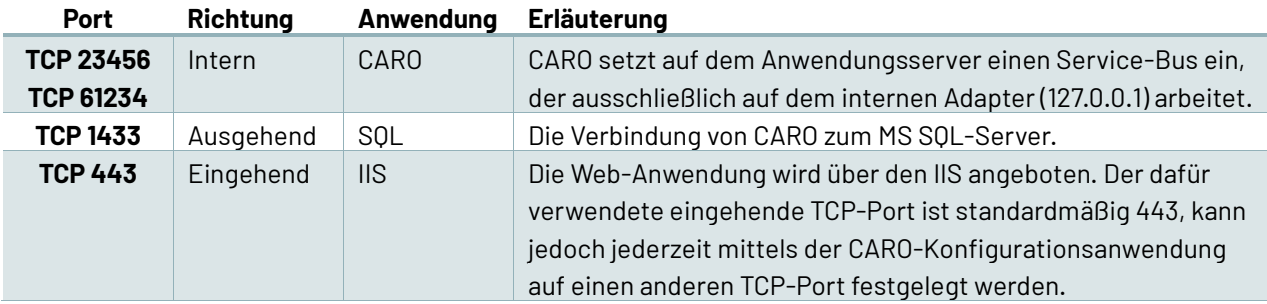

### **Konten**

Die CARO-Micro-Services laufen als Windows-Dienst unter dem lokalen System-Konto.

Für den Zugriff auf die zu analysierende und bereinigende Systeme benötigt CARO Konten mit Vollzugriff auf diese Systeme.

Für die Zugriffe auf die MS SQL-Datenbank wird ein Windows- oder SQL-Konto mit **DBOwner**-Berechtigungen benötigt. Sollte die Datenbank noch nicht existieren, kann diese während der Konfiguration automatisch angelegt werden. Für diese Operation muss das verwendete Konto über **DBCreator**-Berechtigungen verfügen.